[Java.sql.sqlexception](http://doc2015.inmanuals.com/goto.php?q=Java.sql.sqlexception Error Code 18456) Error Code 18456 >[>>>CLICK](http://doc2015.inmanuals.com/goto.php?q=Java.sql.sqlexception Error Code 18456) HERE<<<

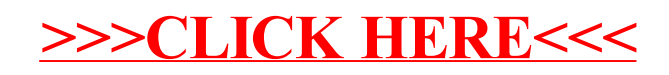